## Breaking the memory barrier (for finite difference modeling)

Jon Marius Venstad

Norwegian University of Science and Technology (NTNU) Department of Petroleum Engineering & Applied Geophysics E-mail: venstad@gmail.com Supervisor: Børge Arntsen

> The ROSE meeting 2012 April 24th 2012

#### **Overview**

- 1. Finite Difference Modeling
- 2. The Memory Barrier
- 3. Breaking the Memory Barrier
- 4. Results
- 5. Conclusions

- $\triangleright$  Model physical phenomena, e.g. wave propagation.
- $\triangleright$  Bigger models and more calculations allow higher accuracy.
- $\triangleright$  Overwhelming memory requirements for 3D.
- $\blacktriangleright$  Circumvent the memory limitations.

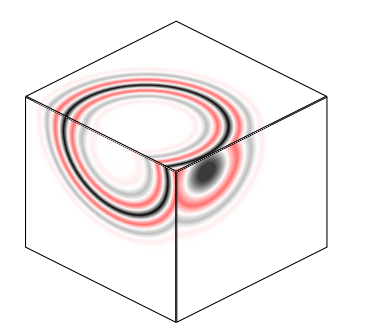

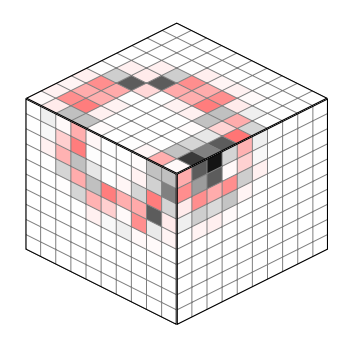

- $\triangleright$  Model physical phenomena, e.g. wave propagation.
- $\triangleright$  Bigger models and more calculations allow higher accuracy.
- $\triangleright$  Overwhelming memory requirements for 3D.
- $\blacktriangleright$  Circumvent the memory limitations.

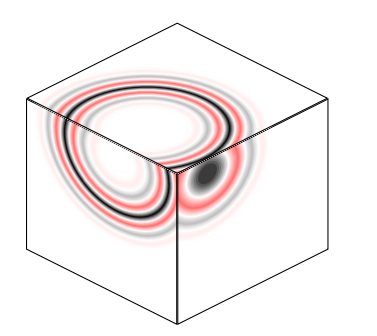

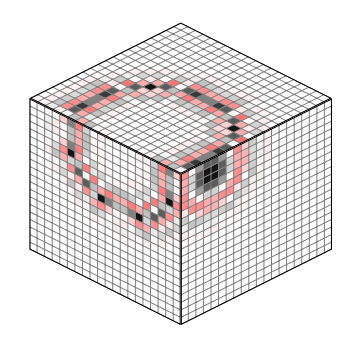

- $\triangleright$  Model physical phenomena, e.g. wave propagation.
- $\triangleright$  Bigger models and more calculations allow higher accuracy.
- $\triangleright$  Overwhelming memory requirements for 3D.
- $\blacktriangleright$  Circumvent the memory limitations.

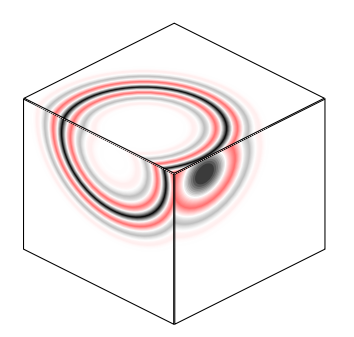

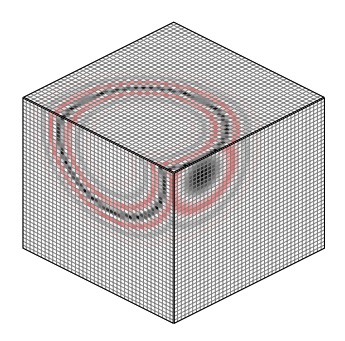

Model a given differential equation, e.g.:

$$
\frac{\partial v_i}{\partial t} = \frac{1}{\rho} \left( \frac{\partial \tau_{ij}}{\partial j} \right)
$$
  
\n
$$
\frac{\partial \tau_{ij}}{\partial t} = \delta_{ij} \lambda \frac{\partial v_k}{\partial k} + \mu \left( \frac{\partial v_i}{\partial j} + \frac{\partial v_j}{\partial i} \right)
$$
\n(1)

- $\triangleright$  3-dimensional array for each variable.
- $\blacktriangleright$  Approximate derivatives by weighted sums.
- $\triangleright$  Update each value across a small  $\Delta t$ .

#### A FDM example

∂  $\frac{\partial}{\partial x} u_{i+\frac{1}{2},j,k} \approx$ 

0.0038  $u_{i-3,j,k}$  $-0.0211$   $u_{i-2,j,k}$  $+0.1049$   $u_{i-1,j,k}$  $-1.2327$   $u_{i,j,k}$  $+1.2327$   $u_{i+1,j,k}$  $-0.1049$   $u_{i+2,j,k}$  $+0.0211$   $u_{i+3,j,k}$  $-0.0038$   $u_{i+4,j,k}$ 

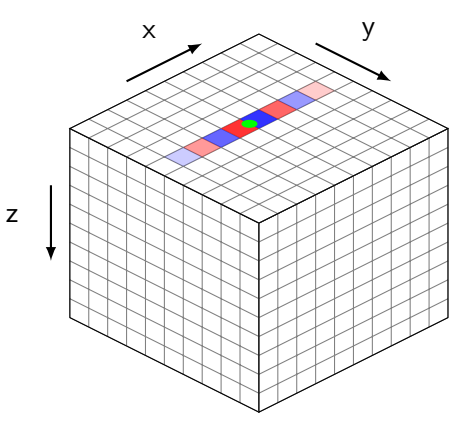

$$
\tau_{xy}^{n+\frac{1}{2}} = \tau_{xy}^{n-\frac{1}{2}} + \mu \Delta t \left( \frac{\partial}{\partial x} v_y^n + \frac{\partial}{\partial y} v_x^n \right)
$$

Model the full frequency spectrum of a seismic shot, in a fully anisotropic medium, in an area corresponding to a single shot:

- $\blacktriangleright$  Wavelengths of 10m.
- $\blacktriangleright$  4m×4m×4m cells.
- ▶ 1000  $\times$  1000  $\times$  500 grid cells.
- ▶ 24GB of data. (61GB anisotropic.)

Split the model in smaller parts:

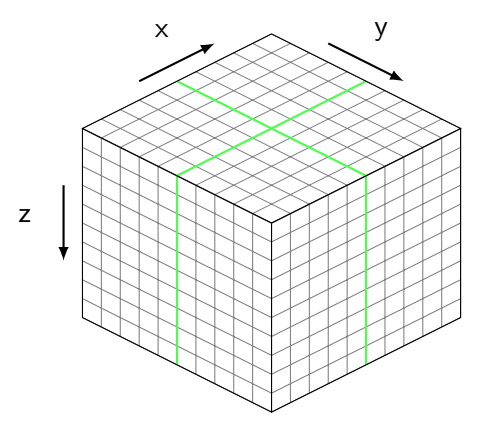

Split the model in smaller parts:

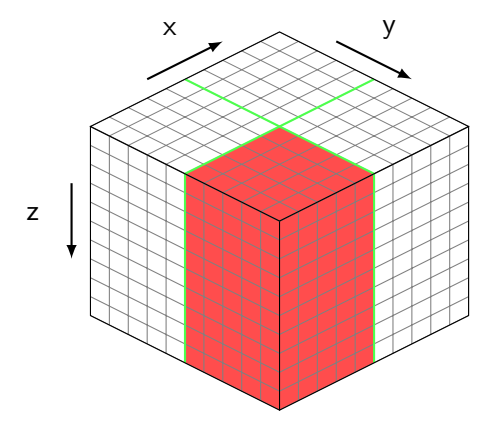

Split the model in smaller parts:

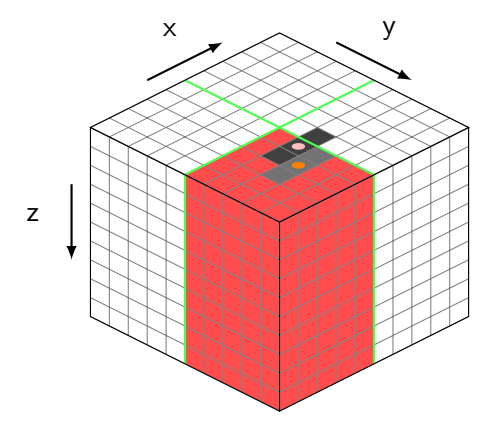

Split the model in smaller parts:

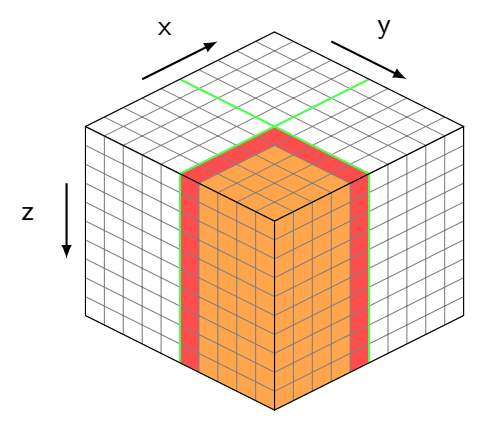

Split the model in smaller parts:

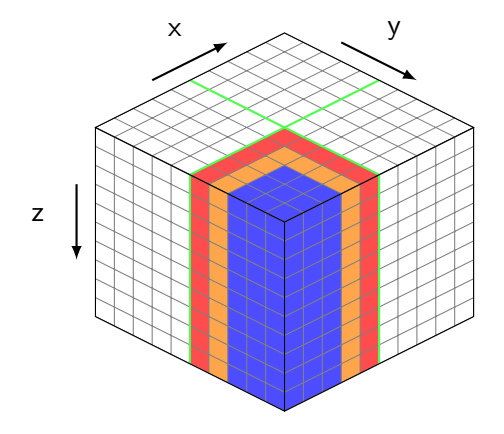

Split the model in smaller parts:

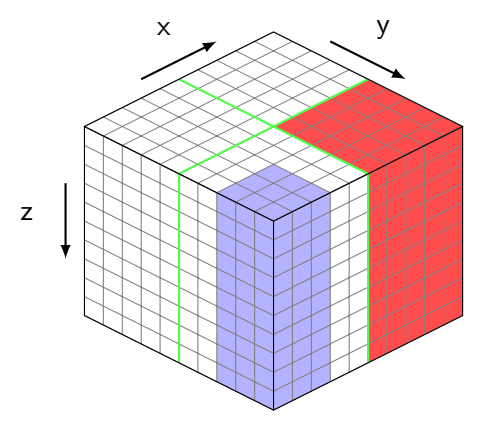

Split the model in smaller parts:

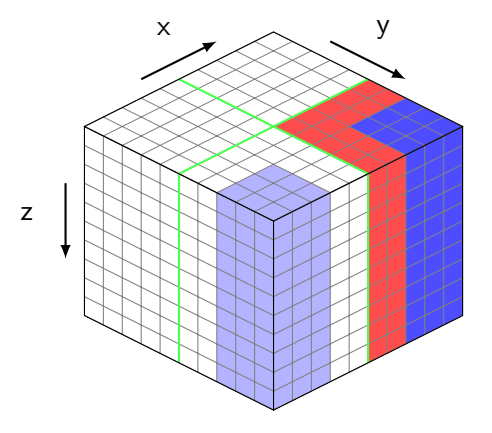

Split the model in smaller parts:

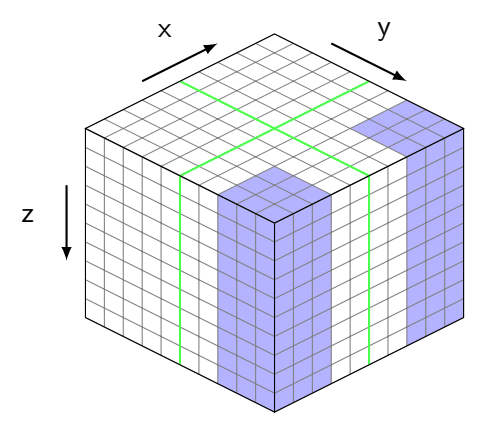

Split the model in smaller parts:

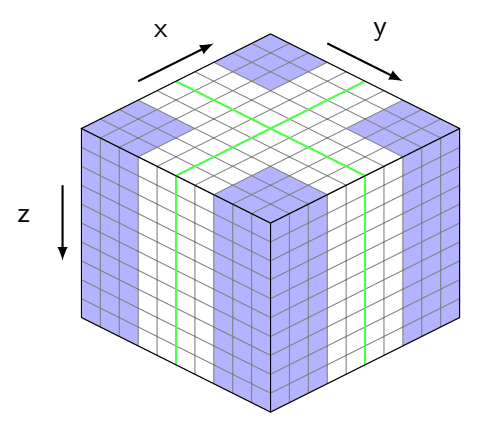

### The Memory Barrier – Data Transfer Slowdown

Moving the data to/from RAM becomes a bottleneck:

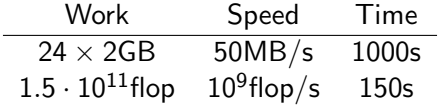

- $\triangleright$  An 8-fold time increase is not acceptable.
- $\blacktriangleright$  We want IO time  $\leq$  CPU time.

Correctly calculate all cell updates.

Increase the CPU vs IO ratio.

- 1 Correctly calculate all cell updates. Use overlapping model blocks.
- 2 Increase the CPU vs IO ratio.

- 1 Correctly calculate all cell updates. Use overlapping model blocks.
- 2 Increase the CPU vs IO ratio. Calculate several time steps per sweep.

y

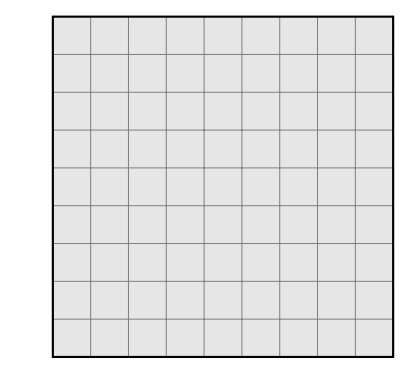

x

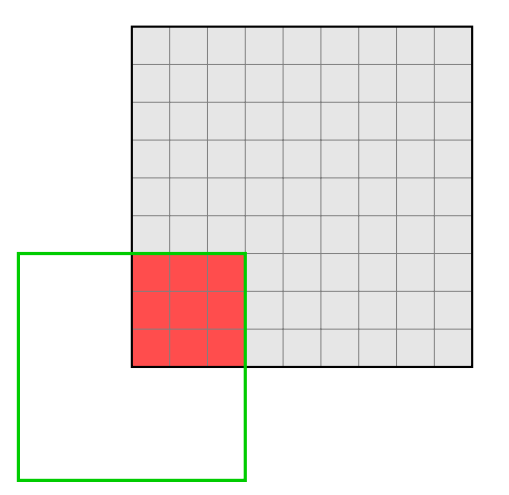

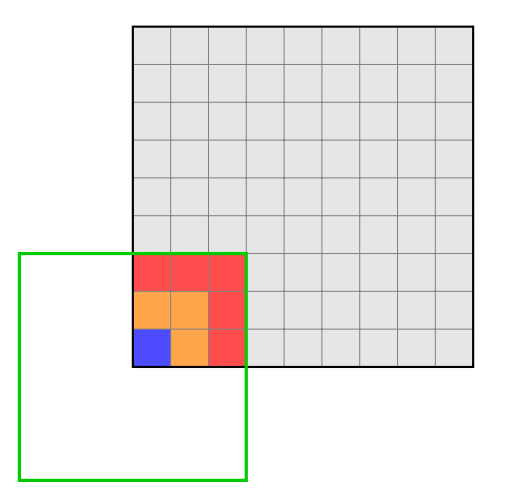

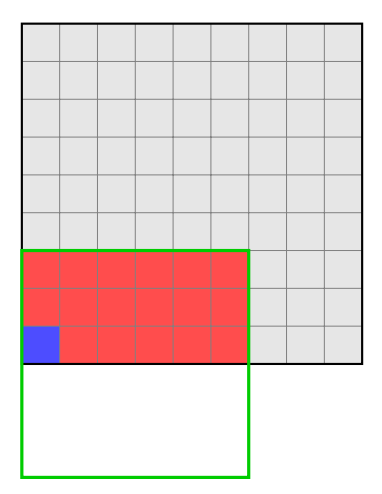

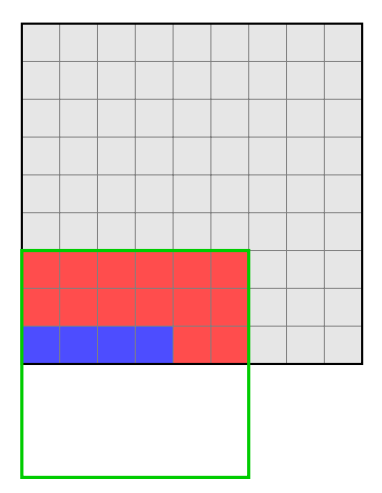

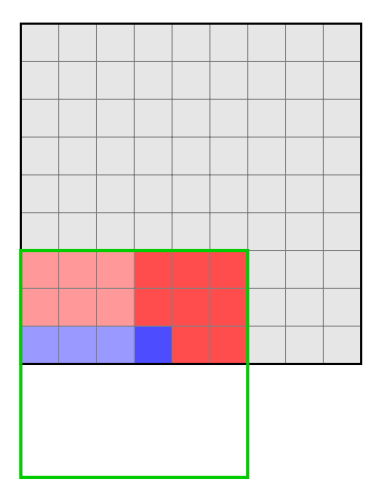

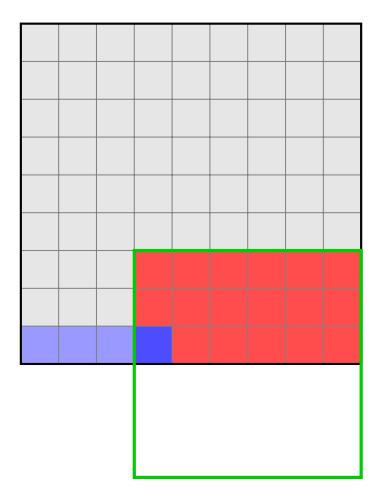

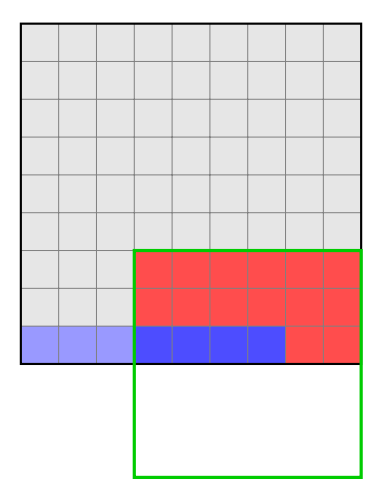

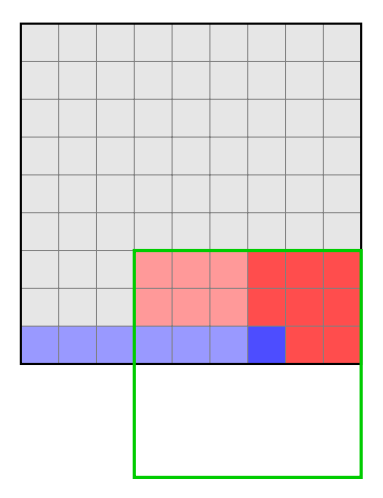

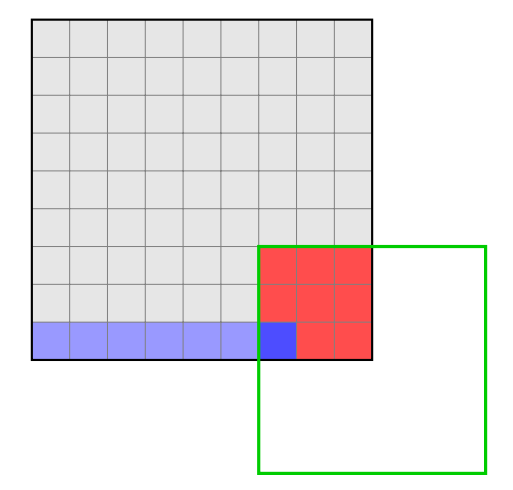

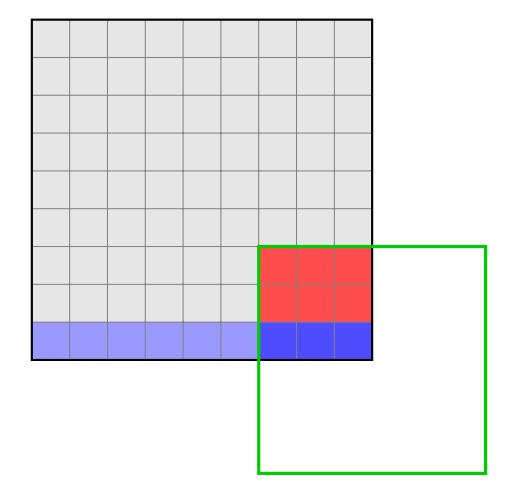

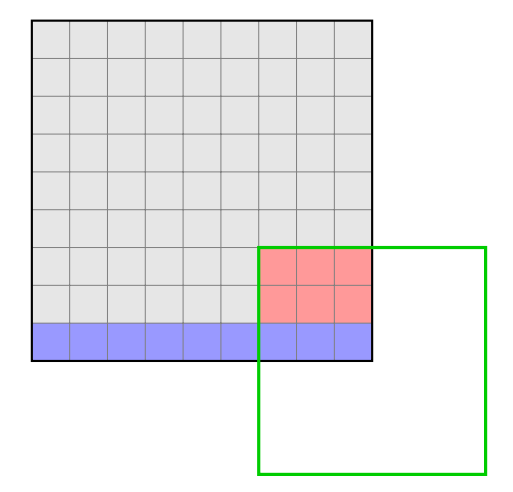

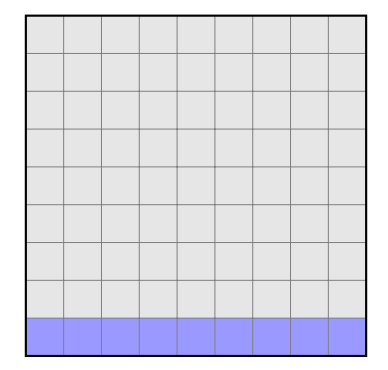

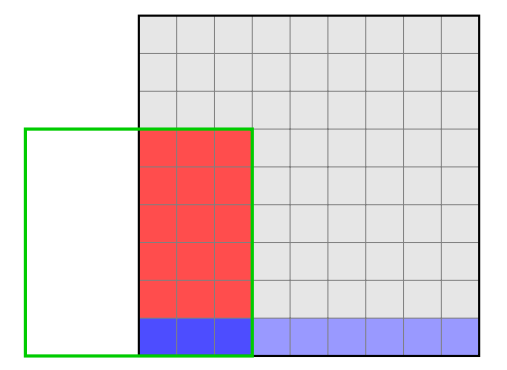

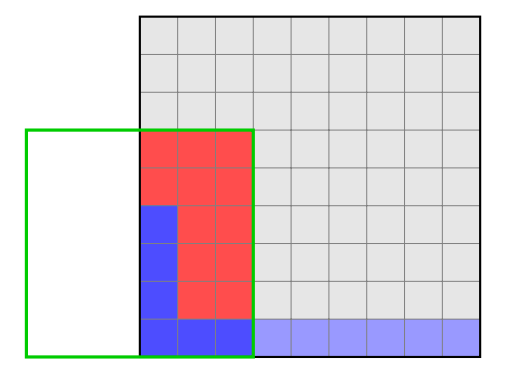

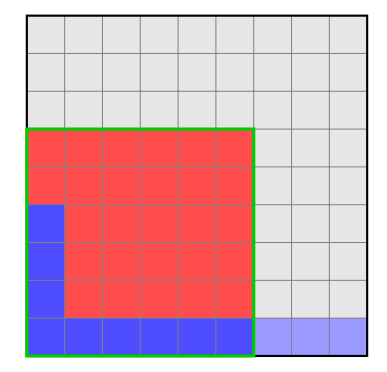

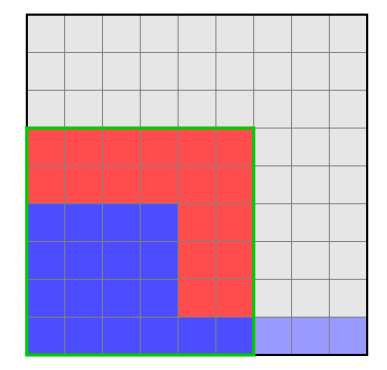

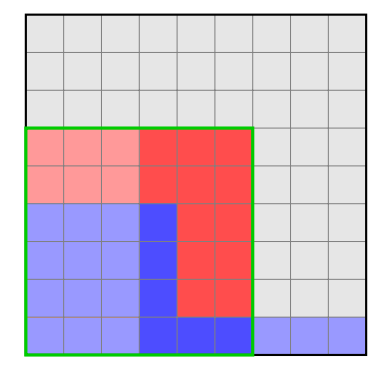

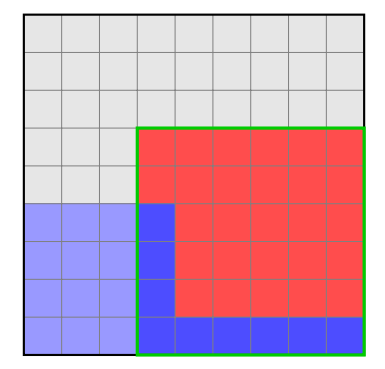

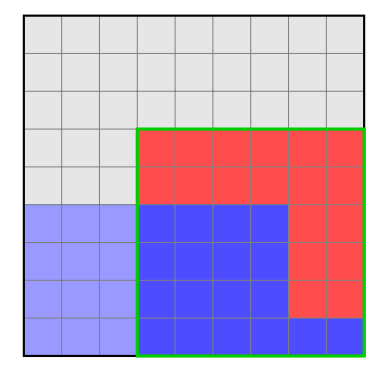

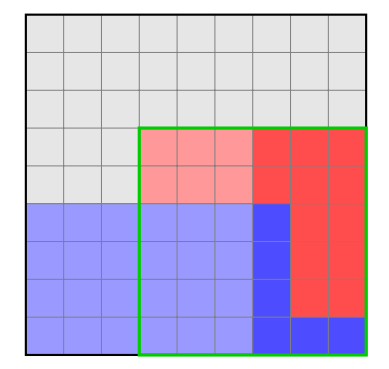

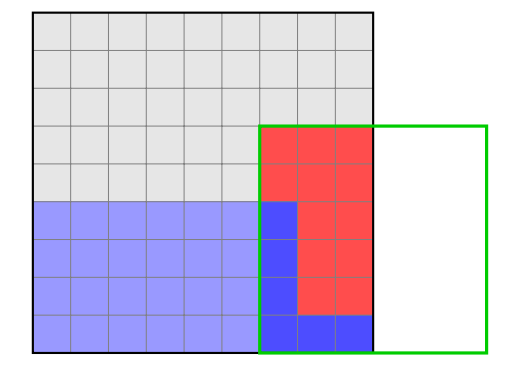

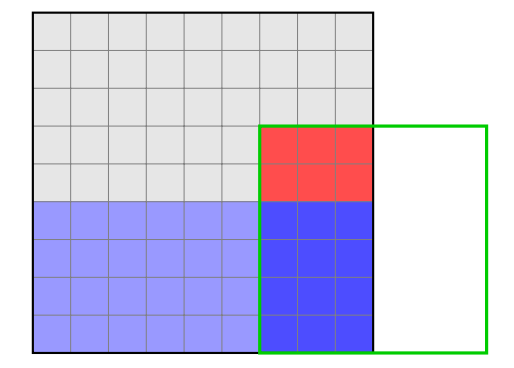

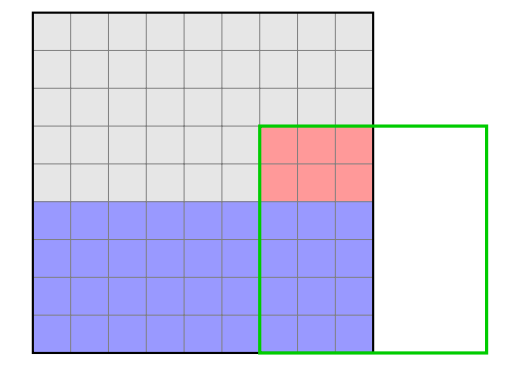

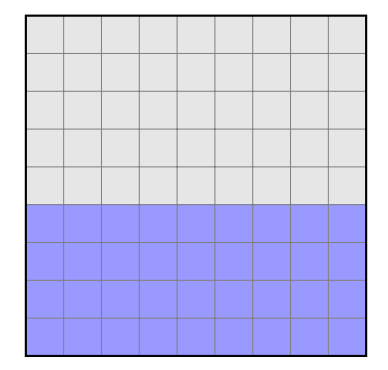

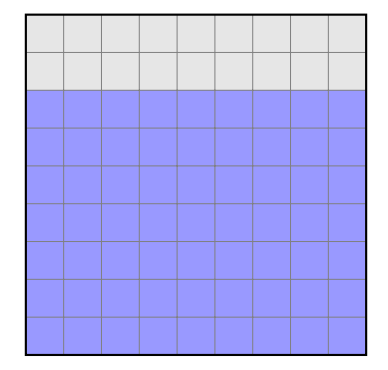

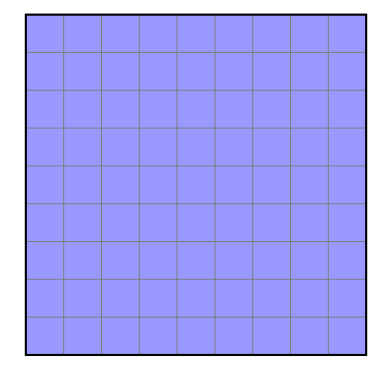

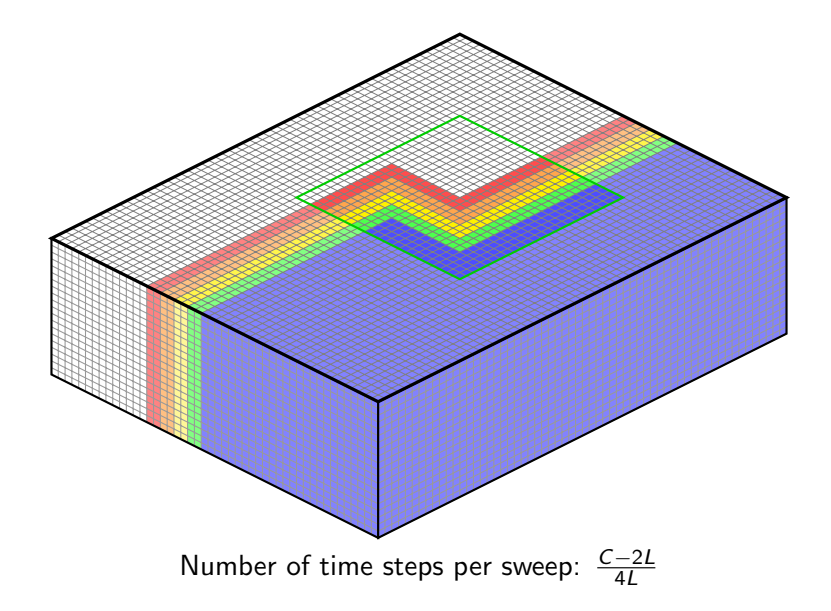

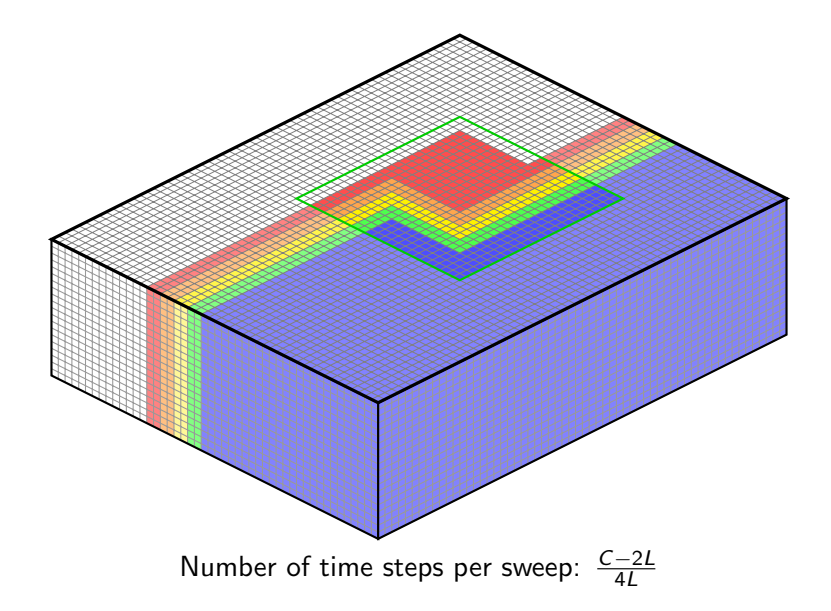

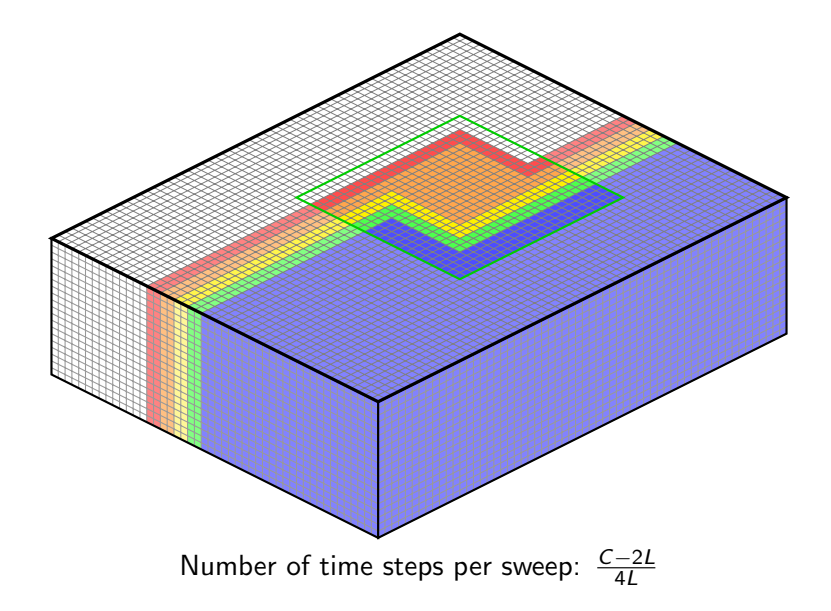

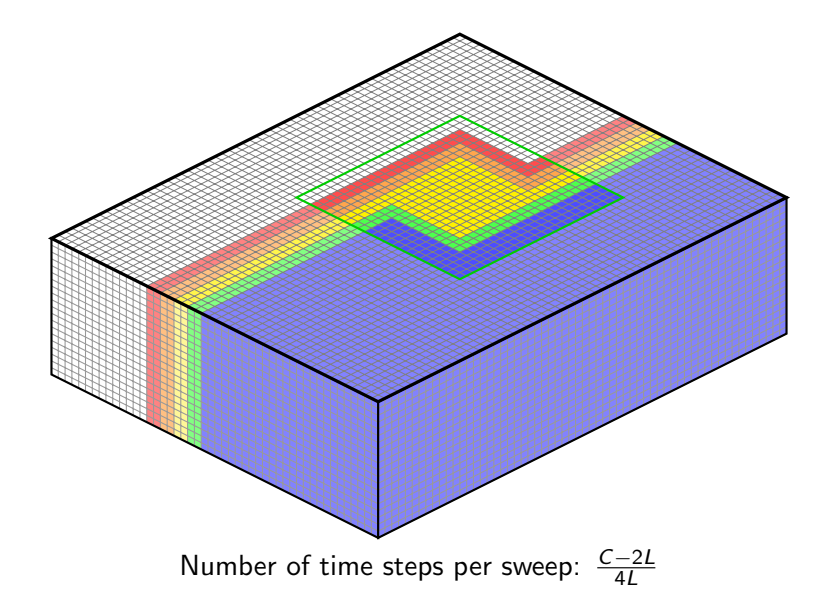

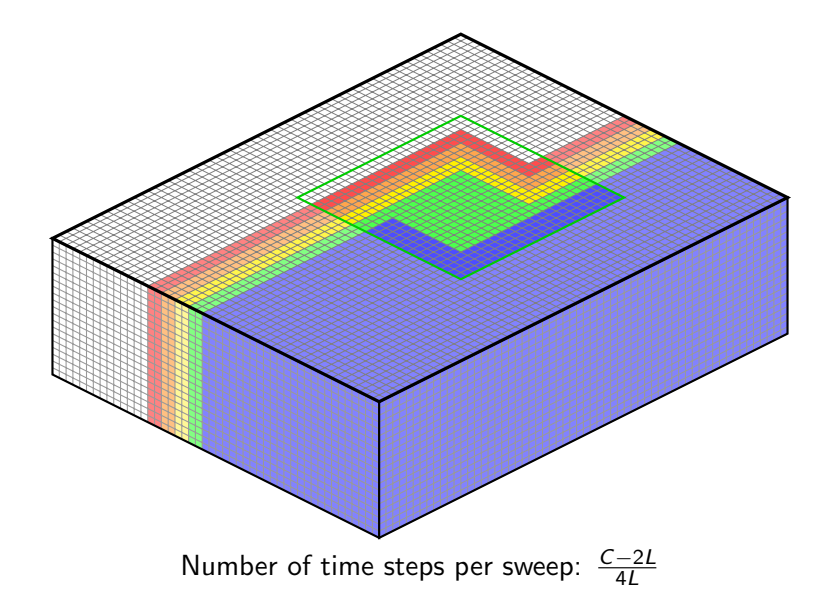

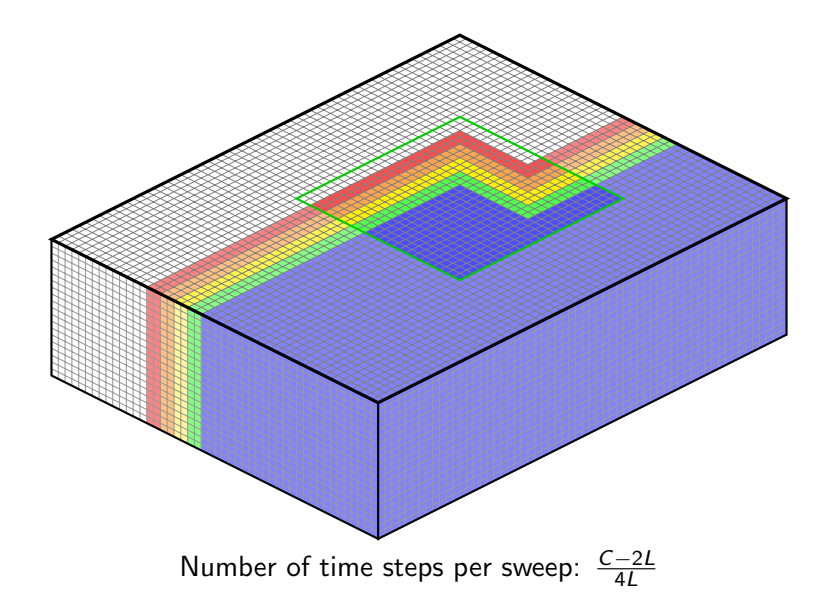

- $\triangleright$   $C = 200$  and  $L = 4$  gives 12 time steps per sweep, or 6 time steps per read/write.
- Almost the same as the IO  $/$  CPU ratio.
- $\triangleright$  Only 200  $\times$  200  $\times$  500  $\times$  12  $\times$  4  $\approx$  1GB.

- $\blacktriangleright$  1.25GB memory.
- $\triangleright$  Cycles of 7s CPU 8s IO.
- $\blacktriangleright$  150s per time step.
- $\geq$  20 000 time steps: 5 weeks on the laptop.

- $\blacktriangleright$  1.25GB memory.
- $\triangleright$  Cycles of 7s CPU 8s IO.
- $\blacktriangleright$  150s per time step.
- $\geq$  20 000 time steps: 5 weeks on the laptop.
	- Reduced 50% by asynchronous  $IO$ .

- $\blacktriangleright$  1.25GB memory.
- $\triangleright$  Cycles of 7s CPU 8s IO.
- $\blacktriangleright$  150s per time step.
- $\geq$  20 000 time steps: 5 weeks on the laptop.
	- Reduced  $50\%$  by asynchronous IO.
	- ► Time usage proportional to  $f^4$  and  $v_{min}^{-4}$ .

- $\blacktriangleright$  1.25GB memory.
- $\triangleright$  Cycles of 7s CPU 8s IO.
- $\blacktriangleright$  150s per time step.
- $\geq$  20 000 time steps: 5 weeks on the laptop.
	- Reduced  $50\%$  by asynchronous IO.
	- ► Time usage proportional to  $f^4$  and  $v_{min}^{-4}$ .
	- $\triangleright$  Corresponds to 3h on a single GPU!

### Conclusions

- $\blacktriangleright$  Large scale FDM possible without large memory requirements.
- $\triangleright$  Computational speed is still an issue.
- $\triangleright$  Need to maintain the CPU vs IO ratio. Factors:
	- ▶ Faster CPU.
	- $\blacktriangleright$  Faster IO.
	- $\blacktriangleright$  More memory.
- $\triangleright$  Robust alternative to parallellisation when several modelings are needed.
- $\blacktriangleright$  The only cost is code complexity!

### **Considerations**

- $\triangleright$  Smaller steps halve the memory requirements.
- $\blacktriangleright$  Eliminate the IO wait with asynchronous IO.
- $\triangleright$  Share static data within nodes.
- $\blacktriangleright$  Use GPUs with data streamed from RAM.

### Acknowledgements

I wish to acknowledge Statoil for funding this research, the sponsors and organisers of the ROSE Meeting for making the conference happen and the Department of Petroleum Engineering & Applied Geophysics for being a great work place.

venstad@gmail.com